General Education Statistics Class Notes Simple Random Sampling (Section 1.3)

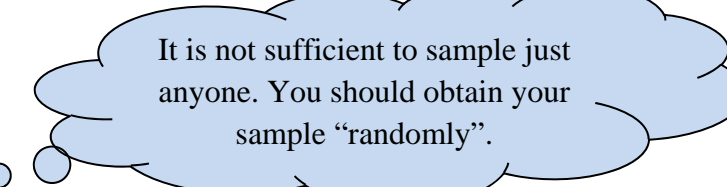

We often cannot ask every individual in a population the question we want answered. So we sample a small group of the population. But you cannot just choose any group. For instance, if you pick your five good friends to question about the video games they like, you might find they do not represent the whole population (perhaps all college students, or all people in your age group, or all Americans) well. We must sample with that in mind.

 $\bullet$ 

**Definition: Random sampling** is the process of using chance to select individuals from a population to be included in the sample.

A random sample will represent the population. Because the sample is selected randomly, it can be assumed to be a microcosm of the population.

**Definition: Random sample:** A **random sample** is one where the individuals from the population all have the same chance of being selected for the sample. We will pick them randomly so that is true.

**Definition: Simple random sample (srs):** A sample of size *n* from a population of size *N* is obtained through **simple random samplin**g if every possible sample of size *n* has an equally likely chance of occurring. The sample is then called a **simple random sample (srs)**.

There are other methods that will be discussed in later sections.

**Definition: Frame:** A **frame** is a list of the individuals in a population. We will think of them as labeled with the numbers 1, 2, 3, … N. (Here, *N* is the number of individuals in the population as described above.)

To obtain a simple random sample, we will start with the frame and use a random number generator to pick a sample.

expl 1: The thirty people listed below are members of a club. The leaders of the club wish to survey its members on possible future trips. Obtain a simple random sample of ten of their members. (Notice the first nine are labeled as 01, 02, etc. Why do you think that is?)

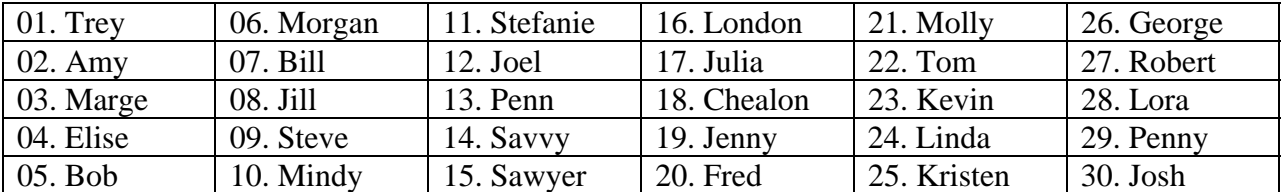

 $\circ$  $\bigcirc$ 

Your calculator has a random number generator built into it. On the TI calculators, press the **MATH** button and arrow over to **PRB** (stands for probability). Select 1: rand. The "rand" will appear on the screen; just start pressing **ENTER** to start generating random numbers.

Since we have more than nine people to choose from, each person is assigned a two-digit identifying number.

My calculator gave me the following.

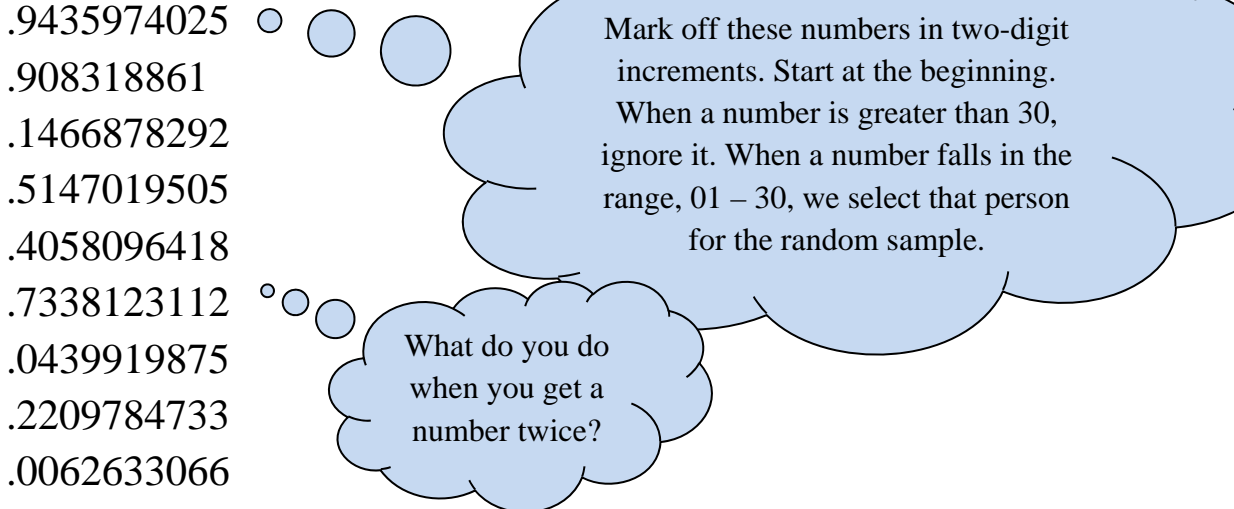

Write the sample of ten members here.

This is called a **sample without replacement**. Once you survey a person, it does not make sense to survey them again so they are skipped if their number comes up again. In other words, they are not replaced back into the pool once they are selected.